## Показатели деятельности МБДОУ ДС КВ №15, подлежащей самообследованию (утв. приказом Министерства образования и науки РФ от 10 декабря 2013 г. N 1324)

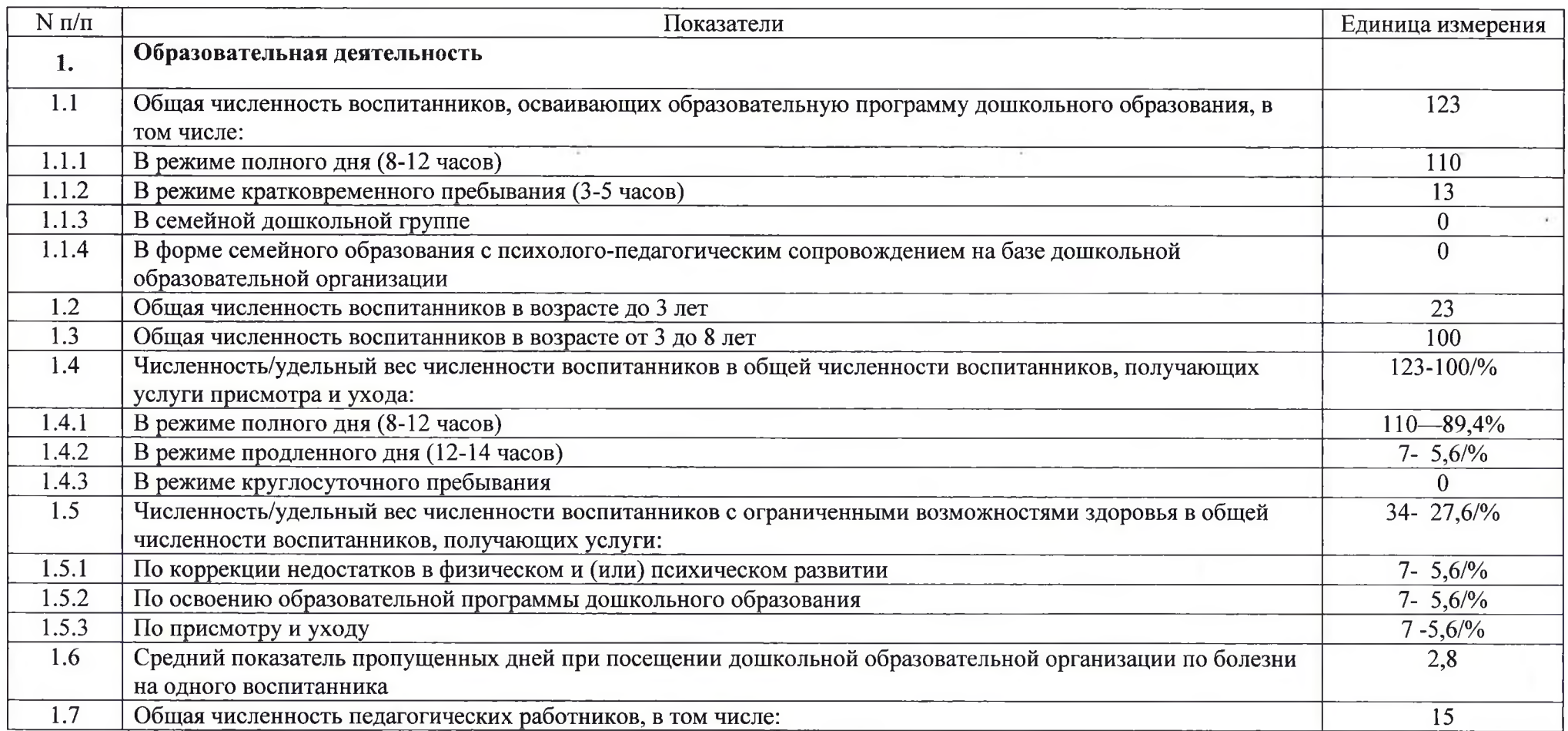

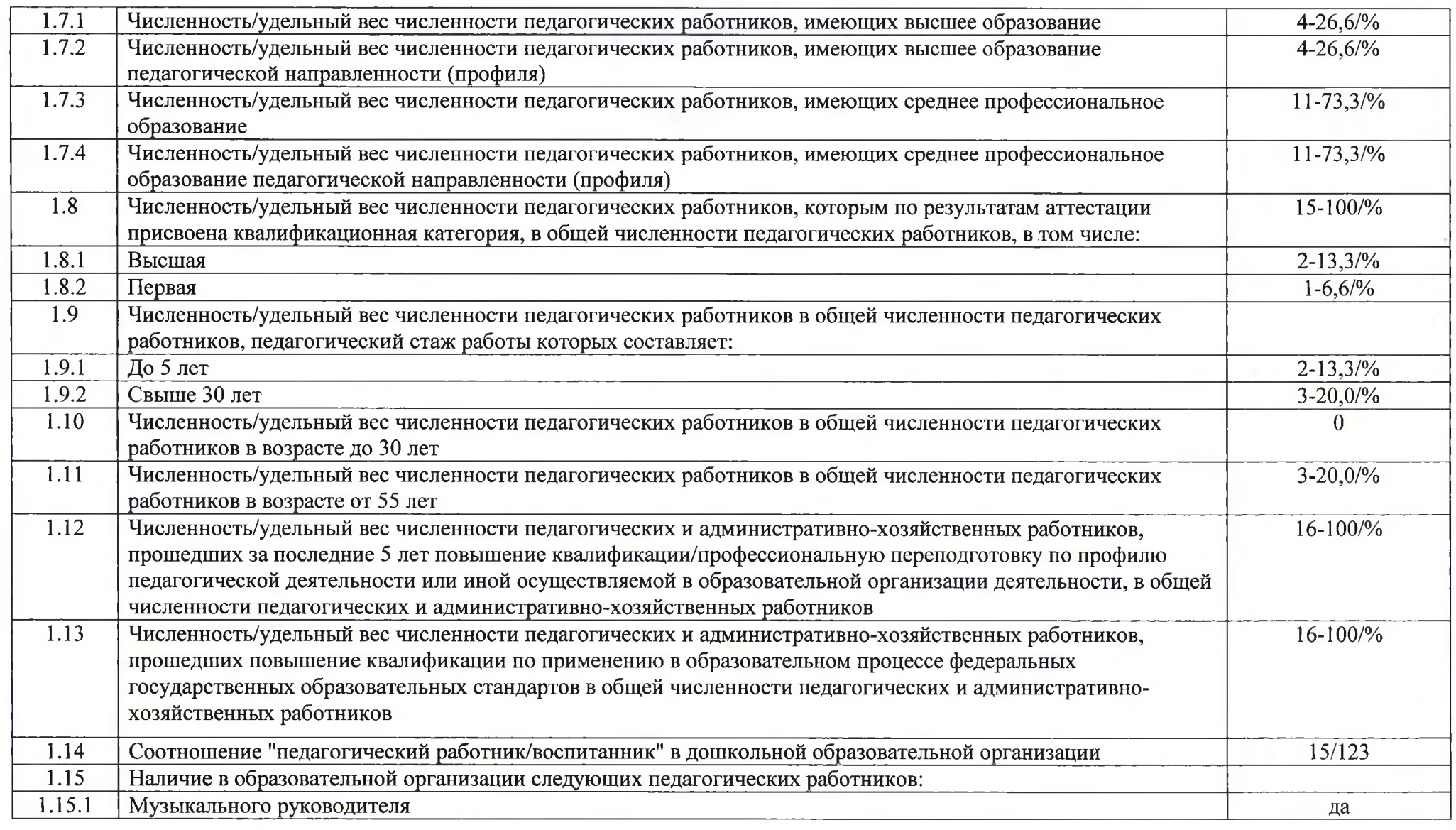

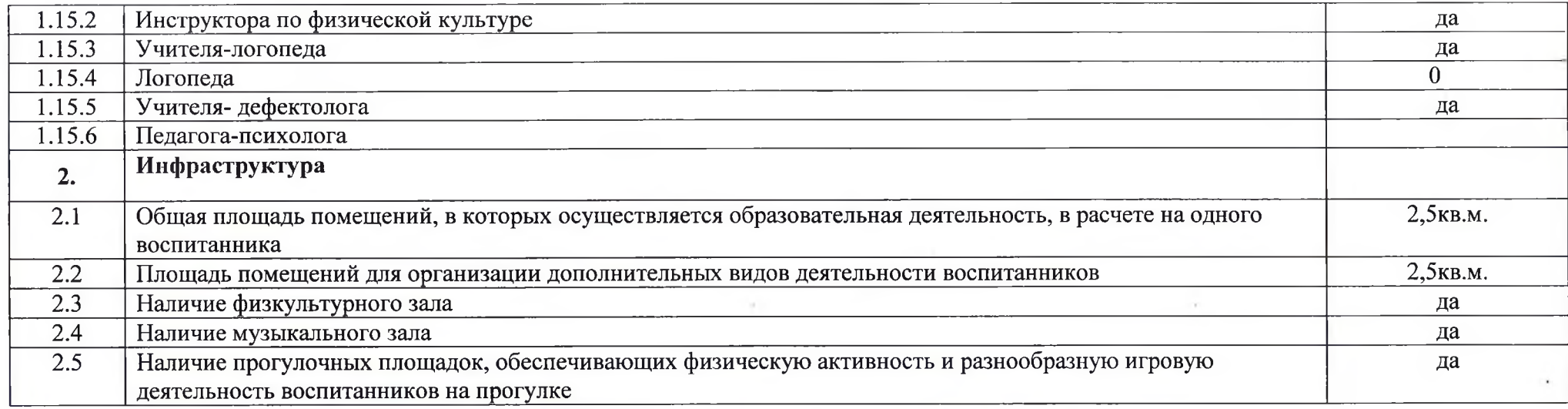

Заведующий МБДОУ ДС КВ №15

.<br>Н.А.Волкодав

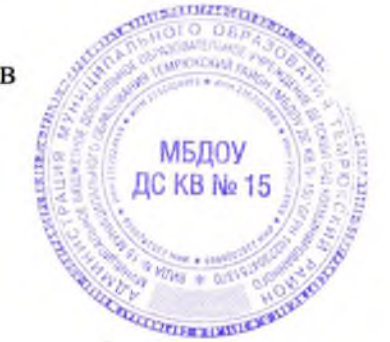